## 22 TIPOFPAMMA TB

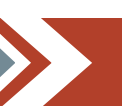

РОССИЯ 1

 $\bf2$  июня четверг

09.00, 12.00, 15.00, 03.00 Новости

05.00 Доброе утро 12+

## $\bf{30}$  мая понедельник

05.00 Доброе утро 12+ 09.00, 12.00, 15.00, 03.00 Новости 09.20, 23.45 АнтиФейк 16+ 10.00 Жить здорово! 16+ 10.40, 12.15, 15.15, 18.20, 00.25, 03.05 Информационный канал 16+ 18.00 Вечерние Новости **21.00 Bnews** 21.45 Т/с «ТОБОЛ» 16+ 22.45 Большая игра 16+

POCCH<sub>R</sub> 05.00, 09.30 Утро России 12+ 09.00, 14.30, 21.05 Вести. Местное время 09.55 О самом главном 12+ 11.00, 14.00, 17.00, 20.00 Вести 11.30. 17.30 60 минут 12+ 14.55 Кто против? 12+ 21.20 Т/с «ЕЛИЗАВЕТА» 16+ 22.20 Вечер с Владимиром Соловьёвым 12+

01.00 Т/с «ЗЕМСКИЙ ДОКТОР» 12+

06.00 Настроение 12+ 08.15 Д/ф «Александр Демьяненко. Убийственная слава» 12+ 09.00 Т/с «ТРОЕ В ЛИФТЕ, НЕ СЧИТАЯ СОБАКИ» 12+ 10.55 Городское собрание 12+ 11.30, 14.30, 17.50, 22.00, 23.55 События 12+<br>11.50 Х/ф «АКАДЕМИЯ» 12+ 13.40, 05.20 Мой герой. Владимир Майзингер 12+ 14.50 Город новостей 16+ 15.05. 03.05 Х/ф «МОСКОВСКИЕ ТАЙНЫ. ПРОКЛЯ-THE MACTEPA» 12+ 16.55 90-е. Врачи-убийцы 16+ 18.10, 02.50 Петровка, 38 16+ 18.25 Х/ф «СМЕРТЬ В ОБЪЕКТИВЕ. МЫШЕЛОВ-KA» 12+ 22.35 Поехали! Специальный репортаж 16+ 23.10 Знак качества 16+ 00.25 Удар властью. Валентин Павлов 16+ 01.05 Д/ф «Игорь Старыгин. Ледяное сердце» 16+ 01.45 Д/ф «Письмо товарища Зиновьева» 12+ 04.55 Т/с «УЛИЦЫ РАЗБИТЫХ ФОНАРЕЙ»

晒  $16+$ 06.30 Утро. Самое лучшее 16+ 08.00, 10.00, 13.00, 16.00, 19.00, 23.00 Сегодня 08.25, 10.30 Т/с «МОРСКИЕ ДЬЯВОЛЫ. СМЕРЧ» 16+ 13.25 Чрезвычайное происшествие 16+ 14.00 Место встречи 16+ 16.45 За гранью 16+ 17.50 ДНК 16+ 20.00 Т/с «ДЕЛЬФИН» 16+ 23.30 Т/с «ПЁС» 16+ **РОССИЯ** X 06.30, 07.00, 07.30, 08.15, 10.00, 15.00, 19.30, 00.00 Новости культуры 16+ 06.35 Пешком... 16+ 07.05 Невский ковчег. Теория невозможного. Николай Mapp 16+ 07.35 Черные дыры. Белые пятна  $16+$ 08.20 Легенды мирового кино 16+ 08.50, 16.25 Х/ф «ЗЕЛЕНЫЙ ФУРГОН» 12+ 10.15 Наблюдатель 16+ 11.10, 00.20 XX Век. Встреча с кинорежиссером Эльдаром Рязановым 16+ 12.30 Линия жизни 16+ 13.30 Д/ф «Исцеление храма» 16+ 14.15 ЭПИЗОДЫ. Павел Никонов 16+ 15.05 Новости. Подробно. Арт 16+ 15.20 Агора. Ток-шоу с Михаилом Швыдким 16+

17.35 Цвет времени. Караваджо 16+ 17.55 Фестиваль 16+ 18.35, 01.35 Д/ф «Фонтенбло - королевский дом на века» 16+ 19.45 Главная роль 16+ 20.05 Меж двух кулис 16+ 20.50 Спокойной ночи, малыши! 21.05 Больше, чем любовь 16+ 21.45 Сати. Нескучная классика... 16+ 22.30 Т/с «ШЕРЛОК ХОЛМС» 12+ 02.30 Д/ф «И оглянулся я на дела мои...» 16+ 05.00, 12.00, 14.30 Перевернутый класс 12+

 $\partial 60$ 06.00 Новости Московской области 16+ 08.00, 16.30, 17.05 Маршрут построен 12+ 09.00, 10.00, 11.00, 13.00, 14.00, 15.00, 16.00, 17.00, 18.00, 19.00, 20.00, 22.00, 00.00 Новости 360 09.10, 10.05, 21.00, 22.05 Сделано в России 12+ 12.40, 19.10 Быстрые деньги 12+ 13.05. 18.10 Документальный фильм 12+ 15.10, 23.30, 04.05 Интервью 12+ 17.40, 22.50 Внимание! Еда! 12+ 01.00 Бизнес Подмосковья 12+

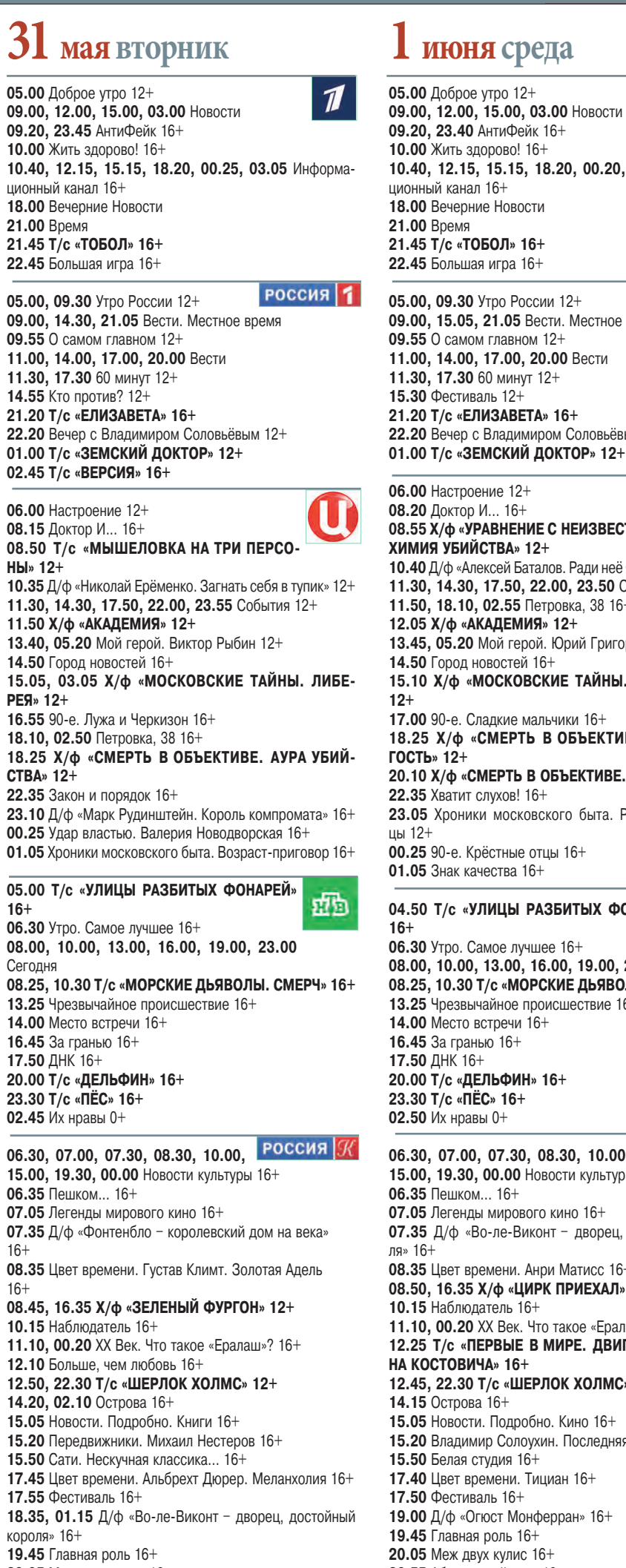

IЫ 12+  $16+$ 1я» 16+ 20.05 Меж двух кулис 16+ 20.05 Меж двух кулис 16+  $20.55$  Абсолютный слух  $16+$ 21.40 Д/ф «Одиссея со скрипкой» 16+ 20.50 Спокойной ночи, малыши! 21.05 Искусственный отбор 16+ 01.30 Д/ф «Тайный Версаль Марии-Антуанетты» 16+ 21.45 Белая студия 16+ 02.25 Не бывает напрасным прекрасное...  $16+$ 05.00, 12.00, 14.30 Перевернутый класс 12+ 05.00, 12.00, 14.30 Перевернутый класс 12+  $\overline{360}$ 06.00 Новости Московской области 16+ 06.00 Новости Московской области 16+ 08.00, 16.30, 17.05 Маршрут построен 12+ 08.00, 16.30, 17.10 Маршрут построен 12+ 09.00, 10.00, 11.00, 13.00, 14.00, 15.00, 16.00, 09.00, 10.00, 11.00, 13.00, 14.00, 15.00, 16.00, 17.00, 18.00, 19.00, 20.00, 22.00, 00.00 Новости 360 17.00, 18.00, 19.00, 20.00, 22.00, 00.00 Новости 360 09.10, 10.05, 21.00, 22.05 Сделано в России 12+ 09.10, 10.05, 21.00, 22.10 Сделано в России 12+ 12.40, 19.10 Быстрые деньги 12+ 12.40, 19.10 Быстрые деньги 12+ 13.05, 18.10 Документальный фильм 12+ 13.10, 18.10 Документальный фильм 12+

15.10. 23.30. 04.05 Интервью 12+ 17.40, 22.50 Внимание! Еда! 12+

01.00 Бизнес Подмосковья 12+

## 09.20, 23.40 АнтиФейк 16+ 09.20. 23.40 АнтиФейк 16+ 10.00 Жить здорово! 16+ 10.00 Жить здорово! 16+ 10.40, 12.15, 15.15, 18.20, 00.20, 03.05 Информа-10.40, 12.15, 15.15, 18.20, 00.20, 03.05 Информаионный канал 16+ ционный канал 16+ 18.00 Вечерние Новости 18.00 Вечерние Новости 1.00 Bnews 21.00 Время 21.45 Т/с «ТОБОЛ» 16+ 21.45 Т/с «ТОБОЛ» 16+ 22.45 Большая игра  $16+$ 22.45 Большая игра 16+  $POCCHS$  1 05.00, 09.30 Утро России 12+ 05.00, 09.30 Утро России 12+ 09.00, 15.05, 21.05 Вести. Местное время 09.00, 14.30, 21.05 Вести. Местное время  $9.55$  О самом главном 12+ 09.55 О самом главном 12+ 11.00, 14.00, 17.00, 20.00 Вести 11.00, 14.00, 17.00, 20.00 Вести  $11.30, 17.30$  60 минут 12+ 11.30, 17.30 60 минут 12+ 15.30 Фестиваль 12+ 14.55 Кто против? 12+ 1.20 Т/с «ЕЛИЗАВЕТА» 16+ 21.20 Т/с «ЕЛИЗАВЕТА» 16+ 22.20 Вечер с Владимиром Соловьёвым 12+<br>01.00 Т/с «**ЗЕМСКИЙ ДОКТОР» 12+** 22.20 Вечер с Владимиром Соловьёвым 12+ 01.00 Т/с «ЗЕМСКИЙ ДОКТОР» 12+ 06.00 Настроение 12+ 16+ 08.20 Доктор И... 16 «ИМИЯ УБИЙСТВА» 12+ 10.40 Д/ф «Алексей Баталов. Ради неё я все отдам...» 12+ I1.30, 14.30, 17.50, 22.00, 23.50 События 12+ 11.50, 18.10, 02.55 Петровка, 38 16+ славы» 12+ 12.05 Х/ф «АКАДЕМИЯ» 12+ 13.45, 05.20 Мой герой. Юрий Григорьев 12+  $14.50$  Город новостей 16+ 15.10 Х/ф «МОСКОВСКИЕ ТАЙНЫ. БЕДНАЯ ЛИЗА»  $12+$ 17.00 90-е. Сладкие мальчики 16+ 18.25 Х/ф «СМЕРТЬ В ОБЪЕКТИВЕ. КАМЕННЫЙ  $OCTb$   $12+$ 20.10 Х/ф «СМЕРТЬ В ОБЪЕКТИВЕ. ПАУК» 12+ 22.35 Хватит слухов! 16+ **МЯТИ» 12+** 23.05 Хроники московского быта. Родные иностран- $0.25$  90-е. Крёстные отцы 16+  $1.05$  Знак качества 16+ 04.50 Т/с «УЛИЦЫ РАЗБИТЫХ ФОНАРЕЙ» 凾 РЕЙ» 16+ 06.30 Утро. Самое лучшее 16+ ов. 00, 10.00, 13.00, 16.00, 19.00, 23.00 Сегодня<br>08.00, 10.00, 13.00, 16.00, 19.00, 23.00 Сегодня<br>08.25, 10.30 Т/с «МОРСКИЕ ДЬЯВОЛЫ. СМЕРЧ» 16+ 13.25 Чрезвычайное происшествие 16+ 14.00 Место встречи 16+ **6.45** За гранью 16+ 1**7.50** ДНК 16+ 17.50 ДНК 16+ 20.00 T/с «ДЕЛЬФИН» 16+ 23.30 T/c «ПЁС» 16+  $0.50$  Их нравы 0+ РОССИЯ | 06.30, 07.00, 07.30, 08.30, 10.00, 15.00, 19.30, 00.00 Новости культуры 16+ 06.35 Пешком... 16+  $7.05$  Легенды мирового кино 16+ 17.35 Д/ф «Во-ле-Виконт - дворец, достойный коро- $98.35$  Цвет времени. Анри Матисс 16+ 08.50, 16.35 Х/ф «ЦИРК ПРИЕХАЛ» 16+ звук 16+ 10.15 Наблюдатель 16+ 11.10, 00.20 XX Век. Что такое «Ералаш»? 16+ 12.25 T/c «ПЕРВЫЕ В МИРЕ. ДВИГАТЕЛЬ КАПИТА-НА КОСТОВИЧА» 16+ 12.45, 22.30 Т/с «ШЕРЛОК ХОЛМС» 12+ 4.15 Острова 16+ 15.05 Новости. Подробно. Кино 16+ 15.20 Владимир Солоухин. Последняя ступень 16+ 15.50 Белая студия 16+ красное... 16+ 17.40 Цвет времени. Тициан 16+ 17.50 Фестиваль 16+ 19.00 Д/ф «Огюст Монферран» 16+  $9.45$  Главная роль  $16+$

 $\partial 60$ 

15.10, 23.30, 04.05 Интервью 12+

17.40, 22.50 Внимание! Еда! 12+

01.00 Бизнес Подмосковья 12+

02.45 Т/с «ВЕРСИЯ» 16+ 06.00 Настроение 12+ 08.20 Доктор И... 16+ 08.55 Х/ф «УРАВНЕНИЕ С НЕИЗВЕСТНЫМИ СЕГОДНЯ ТЫ УМРЕШЬ» 12+ 10.40, 04.40 Д/ф «Всеволод Сафонов. В двух шагах от 11.30, 14.30, 17.50, 22.00, 23.50 События 12+ 11.50, 18.15, 02.55 Петровка, 38 16+ 12.05 Х/ф «АКАДЕМИЯ» 12+ 13.45, 05.20 Мой герой. Семен Фурман 12+ 14.50 Город новостей 16+<br>15.10, 03.10 Х/ф «МОСКОВСКИЕ ТАЙНЫ. ТРИНАД-ЦАТОЕ КОЛЕНО» 12+ 17.00 90-е. Мобила 16+ 18.30 Х/ф «СМЕРТЬ В ОБЪЕКТИВЕ. ПРОКЛЯТИЕ ПА-22.35 10 самых... Фиктивные браки звёзд 16+ 23.05 Д/ф «Назад в СССР. За рулем» 12+ 00.25 Приговор. Сергей Шевкуненко 16+ 01.05 Д/ф «Личные маги советских вождей» 12+ 04.45 Т/с «УЛИЦЫ РАЗБИТЫХ ФОНА-凾 06.30 Утро. Самое лучшее 16+ 08.00, 10.00, 13.00, 16.00, 19.00, 23.00 Сегодня 08.25, 10.30 Т/с «МОРСКИЕ ДЬЯВОЛЫ. СМЕРЧ» 16+ 13.25 Чрезвычайное происшествие 16+ 14.00 Место встречи 16+ 16.45 За гранью 16+ 20.00 Т/с «ДЕЛЬФИН» 16+ 23.25 ЧП. Расследование  $16+$ 23.55 Поздняков 16+ 00.10 Мы и наука. Наука и мы 12+ **РОССИЯ** X 06.30, 07.00, 07.30, 08.30, 10.00, 15.00, 19.30, 00.00 Новости культуры 16+ 06.35 Лето Господне. Вознесение 16+ 07.05 Легенды мирового кино 16+ 07.35 Д/ф «Тайный Версаль Марии-Антуанетты» 16+ 08.35 Цвет времени. Василий Кандинский. Желтый 08.45, 16.35 Х/ф «ЦИРК ПРИЕХАЛ» 16+ 10.15 Наблюдатель 16+ 11.10, 00.20 XX Век. Избранные страницы советской музыки. Исаак Дунаевский 16+ 12.20 Д/ф «Мальта» 16+ 12.45, 22.30 Т/с «ШЕРЛОК ХОЛМС» 12+ 14.15 Цвет времени. Камера-обскура 16+ 14.30 Юбилей Юнны Мориц. Не бывает напрасным пре-15.05 Новости. Подробно. Театр 16+ 15.20 Пряничный домик. Ремесла крымских татар 16+ 15.50 2 Верник 2 16+ 17.55 Фестиваль 16+ 19.00 Д/ф «Фуга спрятанного Солнца» 16+ 19.45 Главная роль 16+ 20.05 Меж лвух кулис 16+ 20.50 Спокойной ночи, малыши! 21.05 Д/ф «Курьер. Мы перебесимся и будем такими же, как вы» 16+ 21.50 Энигма. Тан Дун 16+ 05.00, 12.00, 14.30 Перевернутый класс 12+ 360 06.00 Новости Московской области 16+ 08.00, 16.30, 17.10 Маршрут построен 12+ 09.00, 10.00, 11.00, 13.00, 14.00, 15.00, 16.00, 17.00, 18.00, 19.00, 20.00, 22.00, 00.00 Новости 360 09.10, 10.05, 21.00, 22.10 Сделано в России 12+ 12.40, 19.10 Быстрые деньги 12+ 13.10, 18.10 Документальный фильм 12+ 15.10, 23.30, 04.05 Интервью 12+

# **Example FROF DEAL SERVICE SURVEYS SURVEYS AND A SURVEYS A SURVEYS A SURVEYS AND A THE REAL SURVEYS A SURVEYS AND A THE REAL DR.**

- **05.00** Доброе утро 12+ **09.00, 12.00, 15.00 НОВОСТИ**
- **09.20** АнтиФейк 16+
- 10.00 Жить здорово! 16+
- 10.40, 12.15, 15.15, 18.20, 01.10 Информационный
- канал  $16+$ **18.00** Вечерние Новости
- **21.00 BDeMS**
- **21.45** Две звезды. Отцы и дети 12+

**23.20** Д/ф «История группы «Bee Gees». Как собрать разбитое сердце» 16+

## РОССИЯ 1

- 05.00, 09.30 Утро России 12+ **09.00, 14.30, 21.05 Вести. Местное время**
- **09.55** О самом главном 12+
- 11.00, 14.00, 17.00, 20.00 Вести
- **11.30, 17.30 60 минут 12+**
- 14.55 Кто против? 12+
- $21.20$  Вечер с Владимиром Соловьёвым 12+

00.00 Х/ф «ДОЧЬ ЗА ОТЦА» 12+ 03.20 Т/с «ВЕРСИЯ» 16+

## **06.00** Настроение 12+

**08.15** Д/ф «Шуранова и Хочинский. Леди и бродяга»  $12+$ 09.15 Х/ф «Я ИДУ ТЕБЯ ИСКАТЬ. МОСКОВСКОЕ ВРЕ-

**MS**<sup>2</sup> 12+ 11.00, 11.50 Х/Ф «Я ИДУ ТЕБЯ ИСКАТЬ. ЗА ЗАКРЫ-

**ТЫМИ ДВЕРЯМИ» 12+** 11.30, 14.30, 17.50 События 12+

13.00, 15.00 Х/ф «Я ИДУ ТЕБЯ ИСКАТЬ. БУМЕ-**PAHF**<sup>2</sup> 12+

- **14.50** | ород новостеи 16+
- 15.20 Х/Ф «Я ИДУ ТЕБЯ ИСКАТЬ. ПАРАНОИЯ» 12+
- 17.00 Д/ф «Ералаш». Всё серьёзно!» 12+
- 18.15 Х/ф «ПОЛИЦЕЙСКИЙ РОМАН» 12+
- 20.00 Х/ф «ОДИНОЧКА» 16+
- **22.00** В центре событий 12+
- **23.00** Приют комедиантов 12+

00.30 Х/ф «ХОЧУ В ТЮРЬМУ» 12+ 05.00 Т/с «УЛИЦЫ РАЗБИТЫХ ФОНАРЕЙ»

**16+ 06.30** Утро. Самое лучшее 16+

**08.00, 10.00, 13.00, 16.00, 19.00 Сегодня** 

- **08.25, 10.30 Т/с «МОРСКИЕ ДЬЯВОЛЫ, СМЕРЧ» 16+**
- **13.25** Чрезвычайное происшествие 16+

14.00 Место встречи 16+

**16.45 ДНК 16+** 18.00 Жди меня 12+

- 20.00 Т/с «ДЕЛЬФИН» 16+
- **23.40** Своя правда 16+

**01.15** Захар Прилепин. Уроки русского 12+ **01.40** Квартирный вопрос 0+

**06.30, 07.00, 07.30, 08.30, 10.00,** 

## 15.00, 19.30, 23.10 Новости культуры 16+ **06.35** Царица небесная. Владимирская икона Божи-

ей Матери 16+

**07.05** Легенды мирового кино 16+

**07.35** Д/ф «Папский дворец в Авиньоне. Шедевр готики»  $16+$ 

08.35 Т/с «ПЕРВЫЕ В МИРЕ. МЕТОД ДОКТОРА КО-

**POTKOBA**» 16+ 08.50, 16.40 Х/ф «ЦИРК ПРИЕХАЛ» 16+

- 10.20 Х/ф «УЧИТЕЛЬ» 12+
- 12.00 Больше, чем любовь 16+
- 12.45 Т/с «ШЕРЛОК ХОЛМС» 12+
- 14.15 Д/ф «Климент Тимирязев. Беспокойная ста-
- рость» 16+
- **15.05** Письма из провинции 16+
- 15.30 Энигма. Тан Дун 16+ 16.10 Д/ф «Ростов-на-Дону. Особняки Парамоновых» 16+
- 17.50 Фестиваль 16+
- **19.00** Смехоностальгия 16+
- **19.45, 01.35** Искатели. Загадочная судьба император $cx$ ой яхты  $16+$

**20.35 Линия жизни 16+** 

21.35 Х/ф «ОЧЕРЕДНОЙ РЕЙС» 16+

**23.30 Х/ф «ЛЮДВИГ ВАН БЕТХОВЕН» 0+ 02.20** М/ф «Пиф-паф, ой-ой-ой! Путешествие муравья.

Великолепный Гоша» 16+

**05.00, 12.00, 14.30** Перевернутый класс 12+  $\sqrt{360}$ **06.00** Новости Московской области 16+ **08.00, 16.30, 17.10** Маршрут построен 12+ **09.00, 10.00, 11.00, 13.00, 14.00, 15.00, 16.00, 17.00, 18.00, 19.00, 20.00, 22.00, 00.00** Новости 360 **09.10, 10.05, 21.00, 22.10** Сделано в России 12+ **12.40, 19.10** Быстрые деньги 12+ **13.10, 18.10** Документальный фильм 12+ **15.10, 23.30, 04.05** Интервью 12+ **17.40, 22.50** Внимание! Еда! 12+ **01.00** Бизнес Подмосковья 12+

## **06.00** Доброе утро. Суббота 12+  $\boldsymbol{\mathcal{I}}$ **09.00** Умницы и умники 12+ **09.45** Слово пастыря 0+ 10.00, 12.00, 15.00 Новости 10.15 Леонид Кравчук. Повесть о щиром коммунисте 12+ **11.10, 12.15 Видели видео? 0+ 14.05** К 85-летию со дня рождения Александра Демьяненко. Шурик против Шурика 12+ 15.15 Д/ф «Безумные приключения Луи де Фюнеса» 12+ 17.10, 18.20 Х/ф «БОЛЬШАЯ ПРОГУЛКА» 0+ **18.00** Вечерние Новости **19.50** На самом деле 16+ **21.00 Время 21.35 Сегодня вечером 16+** 23.00 Лига Бокса. Интерконтинентальный Кубок. Рос- $\frac{1}{2}$ сия – Америка, Прямой эфир из Москвы 16+ **00.35** Виктор Тихонов. Последний из атлантов 12+ **01.20** Наедине со всеми 16+ POCCH<sub>R</sub><sup>1</sup> **05.00** Утро России. Суббота 12+ **08.00** Вести. Местное время **08.20** Местное время. Суббота **08.35** По секрету всему свету 12+ **09.00** Формула еды 12+ **09.25** Пятеро на одного 12+ 10.10 Сто к одному 12+ **11.00, 15.00, 17.00, 20.00 Вести 12.00** ДОКТОР МЯСНИКОВ 12+ **13.05, 15.30 I/C «KATEPNHA. BO3BPAЩEHNE JIIOB-B**<sub>\*</sub> 16+ **18.00** Привет, Андрей! 12+ 21.00 Х/ф «ПО ВЕЛЕНИЮ СЕРДЦА» 12+ 06.15 Х/ф «ПОЛИЦЕЙСКИЙ РОМАН» 12+ **07.50** Православная энциклопедия 6+ 08.15 Х/ф «ИДТИ ДО КОНЦА» 12+ 10.00 Самый вкусный день 6+ 10.30 Лион Измайлов. Курам на смех 12+ 11.30, 14.30, 23.15 События 12+ 11.45 Х/ф «**БЕРЕГИСЬ АВТОМОБИЛЯ**» 12+ 12.10 X/ $\dot{\Phi}$  «CYETA CYET» 6+ 13.50, 14.45 Х/ф «КОММУНАЛКА» 12+

- 17.35 Х/ф «ОБРАТНАЯ СТОРОНА ДУШИ» 16+ **21.00 Постскриптум 16+**
- **22.00** Право знать! 16+

晒

- **23.25** 90-е. Прошай, страна! 16+
- **00.10** Дикие деньги. Юрий Айзеншпис 16+ **00.50** Поехали! Специальный репортаж 16+
- **01.20** Хватит слухов! 16+ **01.45** 90-е. Лужа и Черкизон 16+
- **02.25** 90-е. Врачи-убийцы 16+

**05.00** Хорошо там, где мы есть! 0+ 晒 **05.20 ЧП. Расследование 16+** 05.45 Х/ф «ВЗЛОМ» 16+ **07.30** Смотр 0+ **08.00, 10.00, 16.00 Сегодня 08.15** Поедем, поедим! 0+ **09.20** Едим дома 0+ **10.20** Главная дорога 16+ 11.00 Живая еда с Сергеем Малозёмовым 12+ 12.00 Квартирный вопрос 0+ **13.05** Однажды... 16+ 14.00 Своя игра 0+ 15.00 «Альтернативная история России». Научное расследование Сергея Малозёмова 12+ 16.15 Следствие вели... 16+ 18.00 По следу монстра 16+ 19.00 Центральное телевидение 16+ **20.10** Ты не поверишь! 16+ **21.00** Секрет на миллион. Лада Дэнс 16+ **23.00** Международная пилорама 16+ 23.45 Квартирник НТВ у Маргулиса. Группа «Мельни- $\text{u}$ a» 16+ 06.30 Владимир Солоухин. Послед- РОССИЯ Ж няя ступень 16+ **07.05** М/ф «Лиса и волк. Волк и семеро козлят. Гри- $6$ ок - теремок»  $16+$ 07.40 Х/ф «ВЕСЁЛАЯ ВЛОВА» 0+ 10.05 Х/ф «ОЧЕРЕДНОЙ РЕЙС» 16+ **11.40** Красная Плошаль, Спецвыпуск 16+ 11.55 Т/с «КОЛЛЕКЦИЯ. МЕТРОПОЛИТЕН-МУЗЕЙ» **16+ 12.25** Черные дыры. Белые пятна 16+ 13.10 Рассказы из русской истории 16+ **05.00, 07.40, 17.10, 18.10** Интервью 12+ <u>360</u> 06.00, 11.10, 23.10 Документальный фильм 12+ **08.00** Будни 12+ **09.00, 10.00, 11.00, 12.00, 13.00, 14.00, 15.00,** 

16.00, 17.00, 18.00, 19.00, 20.00, 22.00 Новости 360 **09.10, 10.10, 21.00** Маршрут построен 12+ **12.30** Формула успеха 12+

**06.00, 10.00, 12.00, 15.00 Новости** 06.10 Т/с «ТОТ, КТО ЧИТАЕТ МЫСЛИ» «МЕН-**ТАЛИСТ» 16+ 07.45** Играй, гармонь любимая! 12+ **08.25** Часовой 12+ **08.55 Здоровье 16+ 10.20** К 350-летию Петра Первого.... На троне вечный  $f$ ыл работник  $12+$ 11.15, 12.15 Видели видео? 0+ 13.35, 15.15 Т/с «ПРОТИВОСТОЯНИЕ» 16+ **18.00** Вечерние Новости 18.15 Противостояние 16+ **21.00 Время 22.30** Что? Где? Когда? 16+ **23.40** Крым Юлиана Семенова 16+ 05.40, 03.20 *Х/*Ф «ШЕСІЬ СО-**JOK CHACIBY** 12+ **07.15** Устами младенца 12+ 08.00 Местное время. Воскресенье **08.35** Когда все дома 12+ **09.25** Утренняя почта 12+ **10.10** Сто к одному 12+ **11.00, 15.00, 17.00 BeCTM** 12.00 Доктор Мясников 12+ 13.05, 15.30 Т/с «КАТЕРИНА. ВОЗВРАЩЕНИЕ ЛЮБ-**B**<sub>16+</sub> 18.00 Песни от всей души 12+ **20.00 Вести недели 22.00** Москва. Кремль. Путин 12+ **22.40** Воскресный вечер с Владимиром Соловьёвым 12+

 $5$  июня воскресенье

ПОНЕДЕЛЬНИК, 30.05.2022

**:МЫТИЩИНСКИЙ** 

07:45 Д/Ф «Великие женщины в истории России» 12+ **08:00; 09:15; 12:45; 15:45 информационно-анали**тическая программа «неделя» **8 (495) 786-54-04 12**+

10:00 ТВ-Шоу «Чужие в городе с Дмитрием Губерни-

13:45 д/ф «Самые важные открытия человечества» iz+ 14:15 Д/Ф «Крым. Между прошлым и будущим» 12+

20:00 д/ф «просто физика с алексеем иванченко» гz+

20:45; 23:45 информационная программа «день»

**ВТОРНИК, 31.05.2022** 07:00; 08:00; 09:15; 12:45; 15:45; 20:45; 23:45 Инфор-**\$=&,%……= C!%@!=\$\$= &d<…D[ 8 (495) 786-54-04 12+** 07:30; 16:15 д/ф «Золотая серия России» 12+ 07:45; 17:00; 22:45 Д/Ф «Великие женщины в исто-

08:30; 20:30 Программа «Вечер у камина» 12+ 08:45 Д/Ф «Просто физика с Алексеем Иванченко» 12+ 09:45; 18:15 Телесериал «исключение из правил» iz+ 10:40; 19:10 Телесериал «Однолюбы» 16+ 11:30 Д/Ф «Один день в городе» 12+

12:00; 23:00 Телесериал «Последнии янычар» 12+ 13:15 Д/ф «Неизвестные сражения Великой Отече-

**qped`, 1.06.2022** 07:00; 08:00; 09:15; 12:45; 15:45; 20:45; 23:45 Инфор-**\$=&,%……= C!%@!=\$\$= &d<…D[ 8 (495) 786-54-04 12+** 07:30; 22:45 Д/Ф «Великие женщины в истории России» 12+

14:00; 21:15 Телесериал «Ловушка» 16+

07:45 Д/ф «Золотая серия России» 12+ 08:30 программа «вечер у камина» 12+

14:00 Телесериал «Ловушка» 12+

09:45; 18:15 Телесериал «Мачеха»12+ 10:40; 19:10 Телесериал «Однолюбы» 16+ 11:30 Д/Ф «Один день в городе» 12+

09:45; 18:15 Телесериал «Мачеха» 12+ 10:40 Телесериал «Однолюбы» 16+ 11:30 Д/Ф «Один день в городе» 12+

14:00 М/Ф «Большое путешествие» 6+ 15:20 Д/Ф «Клятва I иппократа» 16+

17:25 Телесериал «Команда Б» 16+

08:30; 15:00 Д/ф «Удиви меня» 12+ 09:15 X/Ф «Королева» 12+

07:00 Д/Ф «Прокуроры» 12+

берниевым»  $12+$ 

09:45 Телесериал «Исключение из правил»12+ 10:40; 19:10 Телесериал «Однолюбы» 16+ 11:30 Д/Ф «Один день в городе» 12+

12:00; 23:00 Телесериал «Последнии янычар» 12+ 13:15 Д/Ф «Неизвестные сражения Великои Отече-

15:30; 20:30 Программа «Кавалеры ордена Невского» 12+ **)eŠbepc, 2.06.2022** 07:00; 08:00; 09:15; 12:45; 15:45; 20:45; 23:45 Инфор-**\$=&,%……= C!%@!=\$\$= &d<…D[ 8 (495) 786-54-04 12+** 07:30; 09:00; 17:00; 20:30 д/ф «кавалеры ордена не-

07:45 Д/Ф «Великие женщины в истории России» 12+

ПЯТНИЦА, 3.06.2022 07:00; 08:00; 09:15; 12:45; 15:45; 20:45; 23:45 Инфор-**\$=&,%……= C!%@!=\$\$= &d<…D[ 8 (495) 786-54-04 12+** 07:30; 09:00; 15:30; 17:00; 20:30 Д/Ф «Кавалеры орде-

08:30 Д/Ф «Просто физика с Алексеем Иванченко» 12+

CY550TA, 4.06.2022 07:00; 08:00; 09:15; 12:45; 15:45; 20:45; 23:45 Инфор-**\$=&,%……= C!%@!=\$\$= &d<…D[ 8 (495) 786-54-04 12+** 07:30; 09:00 д/ф «кавалеры ордена невского» 12+

16:15 IB-Шоу «Чужие в городе с Дмитрием I уберни-

17:00 Телесериал «Вне закона: преступление и нака-

07:45; 14:15 ТВ-Шоу «Чужие в городе с Дмитрием Гу-

10:45 Телесериал «Вне закона: преступление и наказание» 16+ 11:15; 19:15 Телесериал «В полдень на пристани» 16+ 12:45; 15:45 Информационно-аналитическая про-**@!=\$\$= &m<A<( [ 8 (495) 786-54-04 12+** В программе передач возможны изменения.

19:15 Телесериал «В полдень на пристани» 16+ 20:45; 23:45 Информационно-аналитическая программа «Неделя» 8 (495) 786-54-04 12+ **BOCKPECEHbE, 5.06.2022** 

12:00; 23:00 Телесериал «Последнии янычар» 12+ 13:15 Д/Ф «Неизвестные сражения Великои Отече-

07:00 Д/ф «Прокуроры» 12+

ebelm» I<sub>Z</sub>+

ов:45 д/ф «гланета лошадеи» тz+

 $16:30 \mu$ / $\phi$  «Мировои рынок»  $12+$ 17:20 Телесериал «Без свидетелеи» 16+ 17:45 д/ф «угрозы современного мира» 12+ 18:15 Телесериал «исключение из правил» 12+  $19:10$  телесериал «Однолюбы» то $+$ 

**8 (495) 786-54-04 12+**

рии России»  $12+$ 

CTBeHHOW» 12+

08:45 Д/Ф «Химия» 12+

ственной» 12+

 $BCKOTO^* 12+$ 

凾

08:30 Д/Ф «Химия» і 2+

на Невского»  $12+$ 

ственнои» 12+

ственнои» 12+

евым» 12+

зание»  $16+$ 

<u>360</u>

08:30 Д/Ф «Химия» 12+ оч:45 телесериал «мачеха» т2+ 10:40 Телесериал «Однолюбы» 16+ 11:30 Д/Ф «Один день в городе» 12+ 12:00 Телесериал «Последний янычар» 12+ 13:15 Д/Ф «Неизвестные сражения Великои Отече-

но:45 д/ф «ылосфера. законы жизни» тz+ 11:15 Телесериал «Замуж после всех» 12+

20:30 программа «вечер у камина» 12+

- **06.15** Улыоаитесь, господа! 12+ 07.05 X/**O** «CYEIA CYEI» 6+ 08.35 Х/ф «ОДУВАНЧИК» 16+ **10.10** Знак качества 16+
- **10.55** Страна чудес 6+ 11.30, 23.35 События 12+
- **11.45, 01.30** Петровка, 38 16+
- 11.55 Х/ф «ХОЧУ В ТЮРЬМУ» 12+
- **13.40, 04.40** Москва резиновая 16+
- **14.30, 05.30** Московская неделя 12+ 15.00 Уполномочены рассмешить! Юмористический кон-

церт 12+ 16.40 Х/ф «ПОЕЗДКА ЗА СЧАСТЬЕМ» 12+

20.10 Х/ф «ПРОГУЛКИ СО СМЕРТЬЮ» 12+ 23.50 Х/ф «ОДИНОЧКА» 16+

05.00 Х/ф «ПОЦЕЛУЙ В ГОЛОВУ» 16+ **06.45** Центральное телевидение 16+ **08.00, 10.00, 16.00 Сегодня 08.20** У нас выигрывают! 12+ **10.15** Первая передача 16+ 11.00 Чудо техники 12+ **11.55** Дачный ответ 0+ 13.00 НашПотребНадзор 16+ 14.00 Своя игра 0+

15.00, 16.15 Следствие вели... 16+ 18.00 Новые русские сенсации 16+ **19.00 Итоги недели** 

**20.20** Ты супер! 60+. Новый сезон 6+

06.30 Д/ф «Великорецкий крестный **РОССИЯ** Ж

- ход. Обыкновенное чудо» 16+ **07.00** М/ф «Два клена. Волк и семеро козлят на новый лад. Вот какой рассеянный. Птичий рынок» 16+
- 08.15 Х/ф «МАЛЕНЬКАЯ ПРИНЦЕССА» 0+

**09.45** Обыкновенный концерт 16+

**10.10 Χ/φ «ΚΥΡЬΕΡ» 12+** 

11.40 Красная Площадь. Спецвыпуск 16+

- 11.55 Д/ф «Соловьиный рай» 16+ 12.40 Невский ковчег. Теория невозможного. Лидия
- Чарская  $16+$
- 13.10 Рассказы из русской истории 16+ 14.15 Х/ф «СЕМЬЯ» 12+
- **16.30** Картина мира с Михаилом Ковальчуком 16+

**17.10** Пешком... 16+

17.35 Х/Ф «ПРАВОСЛАВИЕ В ЧЕШСКИХ ЗЕМЛЯХ **И СЛОВАКИИ» 16+** 

- **18.30 Романтика романса 16-**
- **19.30 Новости культуры 16+**

вью 12+

20.10 Х/ф «ПИКОВАЯ ДАМА» 0+ **21.40** Д/ф «Пушкин. Битов. Габриадзе. Побег» 16+

08.50, 09.10, 10.10, 19.10, 04.00 Быстрые деньги 12+ **09.00, 10.00, 11.00, 12.00, 13.00, 14.00, 15.00,**  16.00, 17.00, 18.00, 19.00, 20.00, 22.00 Новости 360

**05.00** Будни 12+ **06.00, 17.10** Документальный фильм 12+ **07.40, 13.10, 18.10, 22.50, 03.40 Интер-**

11.10, 20.30 Внимание! Еда! 12+ 12.30, 21.30, 22.10 Формула успеха 12+ 14.10, 15.10, 16.05 Сделано в России 12+